## HOW TO RETURN DOCUMENTS

Returning documents is simple.

And the rewards are certainly worth it!

#### **WEB**

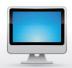

Log in to your account at www.bayviewloanservicing.com, and use the "Upload Documents" feature to quickly upload your scanned documents (preferably in PDF format). They will automatically be filed with your account.

#### **SMARTPHONE**

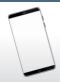

Using the CamScanner app on your smartphone, you can quickly and efficiently return documents to Bayview. Details included on page 5.

#### FAX

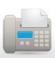

You can fax documents to Bayview at (877) 360-9593

#### **MAIL**

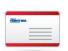

You can mail your documents to Bayview at the following address:

**Inbound Customer Documents** 

Attn: [Asset Manager Name]

Bayview Loan Servicing, LLC

4425 Ponce de Leon Blvd., 5th Floor

Coral Gables, FL 33146

### **EMAIL**

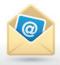

You may scan your documents (preferably in PDF format) and attach them to an e-mail, and send to documents@bayviewloanservicing.com.

IMPORTANT! Make sure to reference your Loan Number on each Returned Document.

# RETURN DOCUMENTS USING YOUR SMARTPHONE

Now you can quickly and efficiently return your documents to Bayview by using an app on your smartphone.

JUST FOLLOW THESE SIMPLE STEPS:

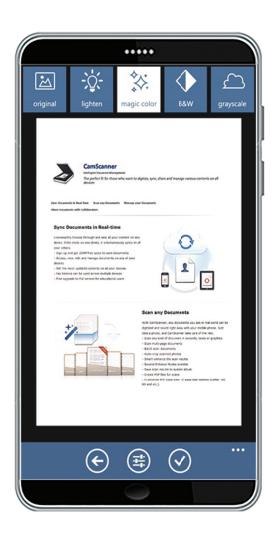

- Download the FREE "Cam Scanner" app on your Smartphone
- 2 Click the "Use Now" link at the bottom of the screen
- If you plan on sending multiple documents as part of a single file, select "batch"
- Hold phone camera over document to take picture, and click on the camera icon to capture
- Once you have captured all documents, select finish in the bottom right corner of the app
- 6 Select "email", and select "PDF"
- Email your documents to: documents@bayviewloanservicing.com

The materials on third-party sites or from a mobile device's mobile app store are provided "as is" and without warranties of any kind either express or implied. To the fullest extent permissible pursuant to applicable law, Bayview Loan Servicing, LLC, ("Bayview") disclaims all warranties, expressed or implied, including, but not limited to, implied warranties of merchantability, fitness for a particular purpose and non-infringement.

There are inherent dangers in the use of any software or mobile app available for download on the Internet and/or from a mobile app store, and Bayview cautions you to make sure you completely understand the potential risks before downloading any of the software or mobile apps. You are solely responsible for adequate protection and backup of the data and equipment used in connection with any of the software or mobile apps, and Bayview will not be liable for any indirect, punitive, special, incidental or consequential damages however they may arise and even if Judicial may have been previously advised of the possibility of such damages.

Additionally, Bayview makes no warranty that:

The third-party software will meet your requirements. The third-party software will be uninterrupted, timely, secure or error-free. The results from the use of the third-party software will be effective, accurate or reliable. The quality of the third-party software will meet your expectations. If errors or problems occur in connection with a download of the third-party software they will be corrected.

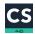

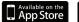

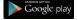